## LDLD PRIMES ELEMENTS

## **INSTALLATION GUIDE**

Thank you so much for your purchase! To properly install all files, please follow these instructions:

**STEP 1:** Make sure you have a minimum of **3GB free** space in your download folder, and download all the following files: (*NB: if you already have one or several PRIMES already installed on your computer, you don't have to download the folder 'PRIMES FILES' and you can skip step 3):* 

- PRIMES FILES.zip
- The sample folder **S00\_ELEMENTS Samples.zip**
- The instrument folder **Elements INSTRUMENTS.zip**
- LDLC PRIMES general User Manual.pdf

**STEP 2:** Uncompress all ZIP files. Once all files are uncompressed, you can delete the ZIP files or copy them to a different location on your computer for backup.

<u>STEP 3:</u> Open the **PRIMES FILES** folder: it contains the main library folder called **LDLC PRIMES**. Move this complete folder LDLC PRIMES to the location of your choice on your hard drive.

**STEP 4:** Copy the sample folder (S00\_ELEMENTS Samples.zip) and paste the folder into the SAMPLES folder of the main library: *LDLC PRIMES/SAMPLES* 

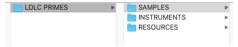

**STEP 5:** Open the instrument folder (Elements INSTRUMENTS) and copy the 4 folders *01\_ELEMENTS*, *02\_PROCESSED*, *03\_SETS*, and *04\_MULTIS*. Paste them into the Instruments folder of the main library, next to the folder *00\_PRIMES*: **LDLC PRIMES/INSTRUMENTS/** 

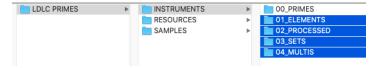

That's it: the installation is completed! Make sure you take a look at the **general User Manual** where you will find important info and many tips about all Primes. Thanks again! I wish you lots of fun with these instruments!

If you have any question, please send an email to: office@julientauban.com
Thanks again for your trust and your purchase which allow the development of such sample libraries!
<a href="http://www.loopsdelacreme.com">http://www.loopsdelacreme.com</a>
<a href="http://www.julientauban.com">http://www.julientauban.com</a>

LOOPS DE LA CRÈME - Julien Tauban - Résidence Le Nautic, 1bis Rue de Serbie, 03000 MOULINS, FRANCE